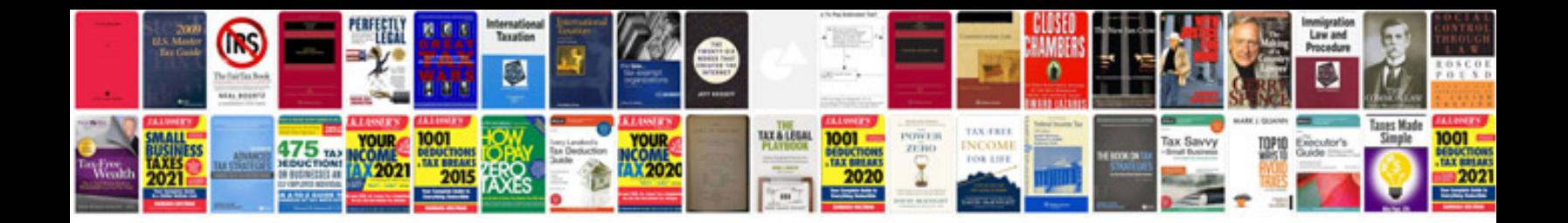

**Samsung user manuals download**

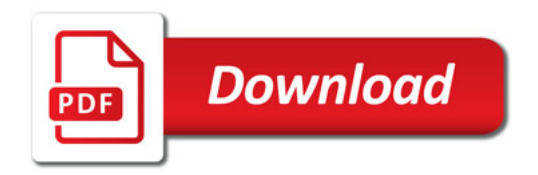

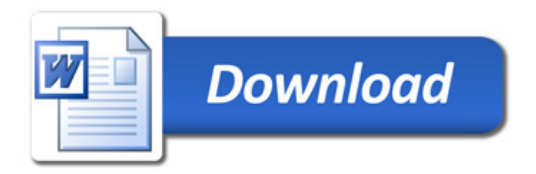